## Indice generale

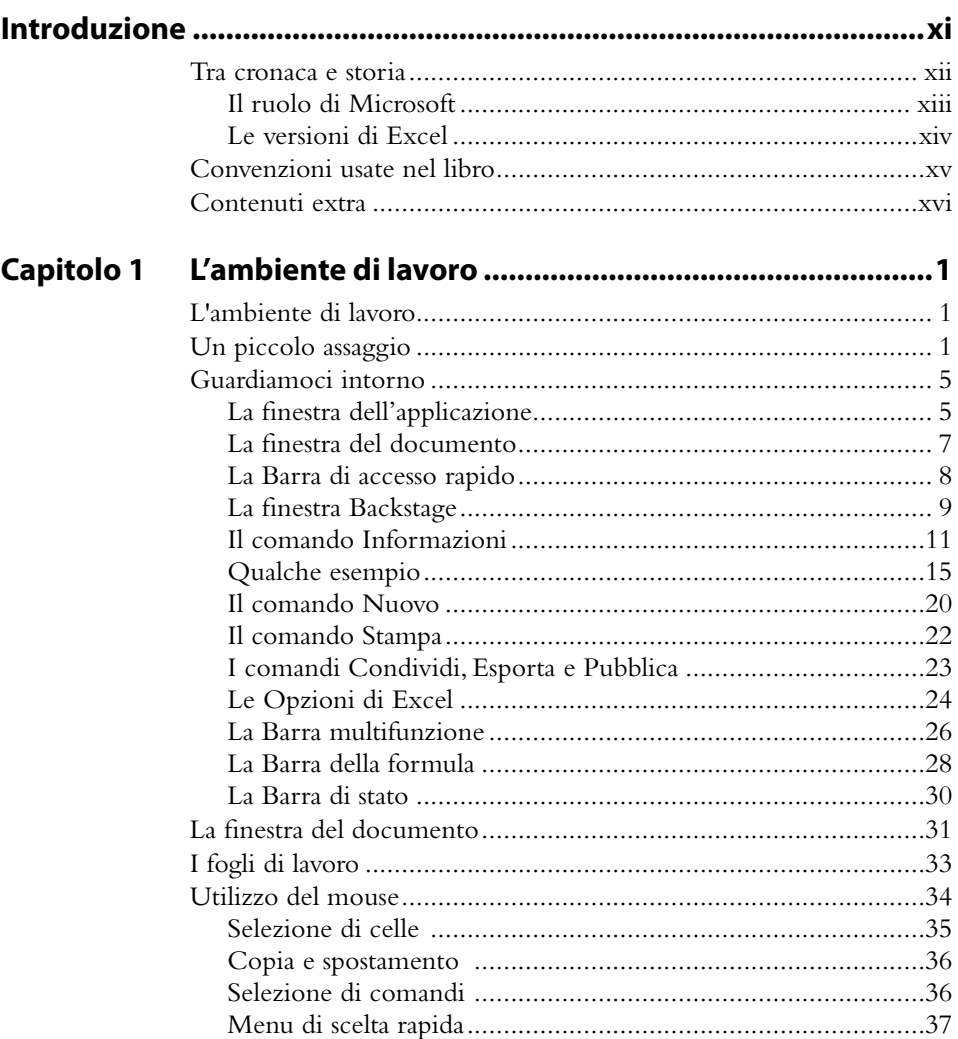

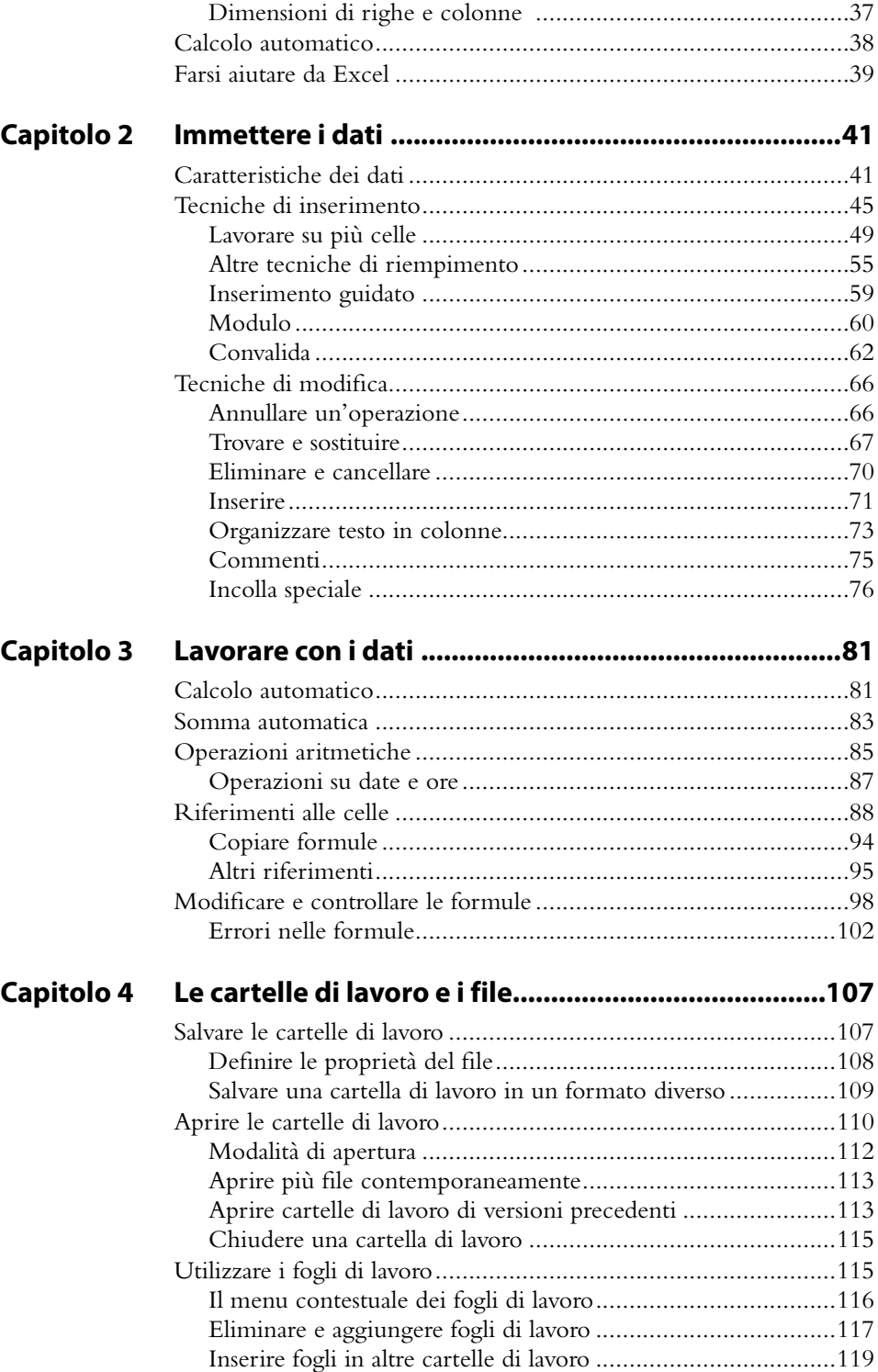

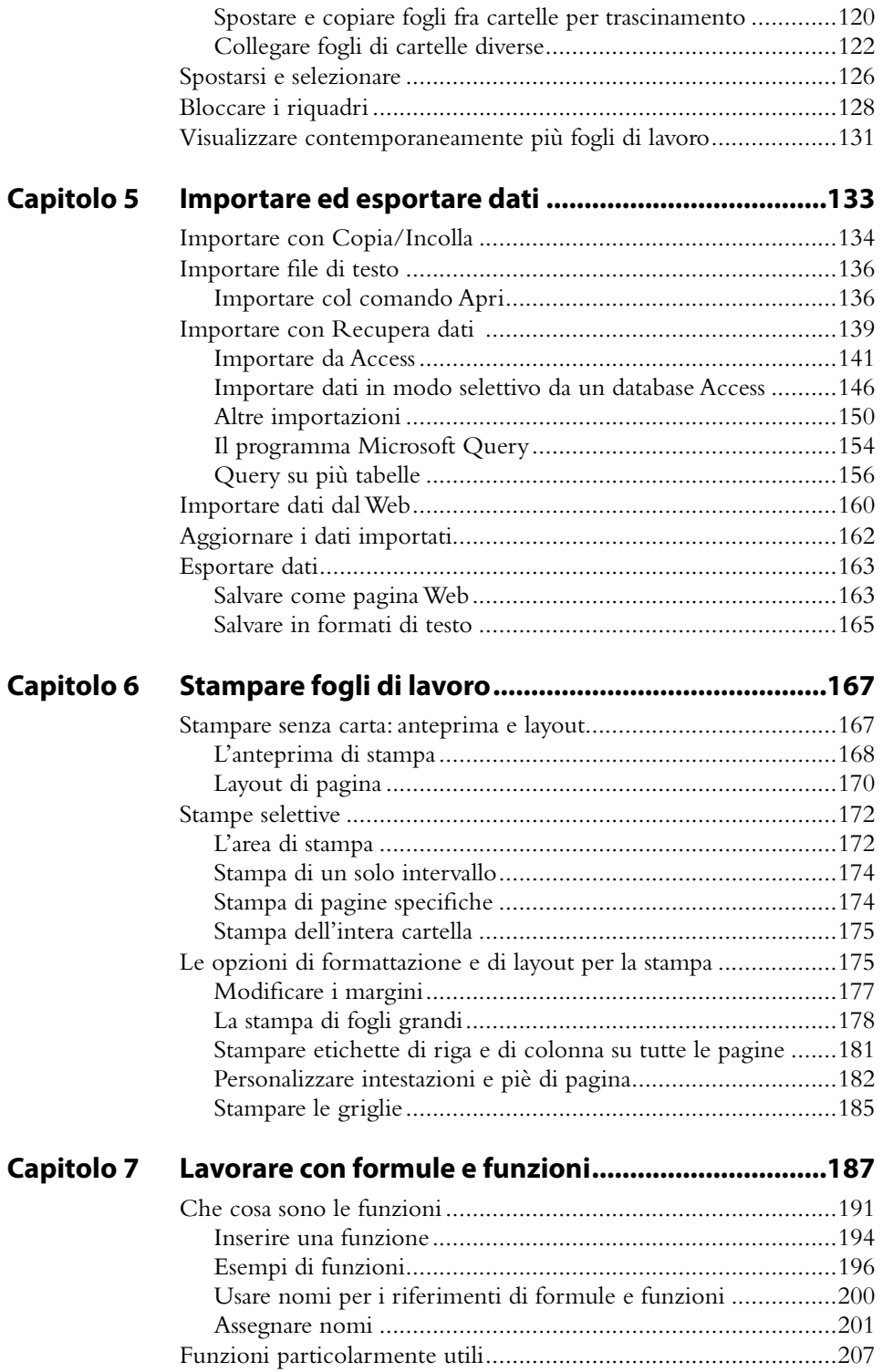

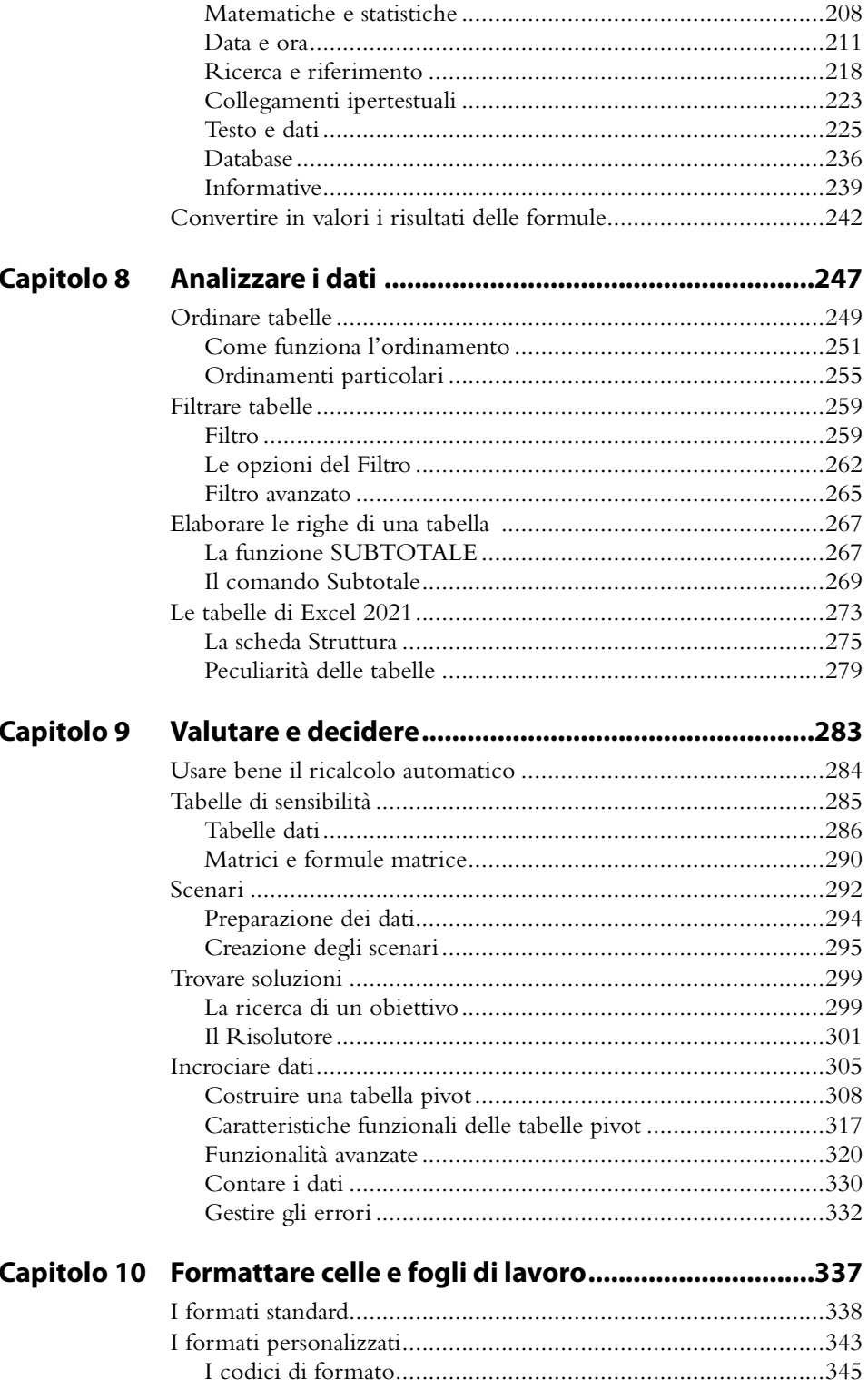

![](_page_4_Picture_6.jpeg)